## Java Current and Future

Georges Saab Vice President, Java Platform Group, Oracle Chair, OpenJDK Governing Board

Mikael Vidstedt Director, Java Virtual Machine

April 29, 2019

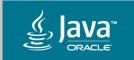

#### Safe Harbor Statement

The following is intended to outline our general product direction. It is intended for information purposes only, and may not be incorporated into any contract. It is not a commitment to deliver any material, code, or functionality, and should not be relied upon in making purchasing decisions. The development, release, and timing of any features or functionality described for Oracle's products remains at the sole discretion of Oracle.

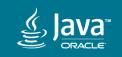

#### Why is Java SE Important?

- Ease of Use Language fundamentals based on improving C++ to provide powerful, simple to use language.
- Reliability Java is strongly typed with heavily tested libraries and extensive tooling making Java robust.
- Security Java's architecture, originally designed for embedded devices, was designed with security in mind.
- **Platform Independence** Write once, run anywhere. OS/Hardware agnostic.

- **#1 programming language**
- 12 million developers run Java
- 80% of enterprises run Java SE on desktop, servers, and cloud deployments
- 38 billion active Java Virtual Machines globally
- #1 developer choice for cloud

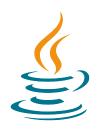

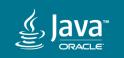

#### Java Continues to Thrive

- Two Decades of Innovation Java continues to evolve with important language features such as Generics in Java 5, Lambdas in Java 8 and Modules in Java 9 – boosting performance, stability and security of the platform along the way.
- Ready for the Cloud Release cadence changes introduced in 2017 mean important features are delivered faster. Many of Java's humble embedded roots make it ideal for Cloud – low memory foot print, fast startup and data isolation.

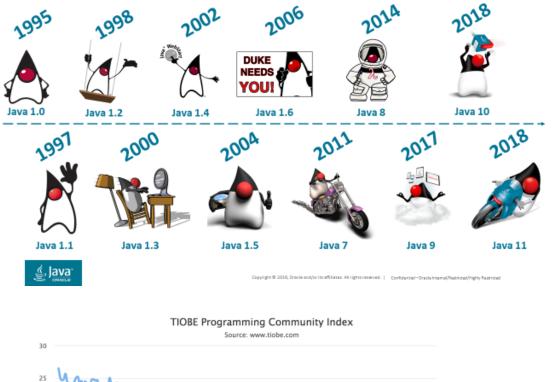

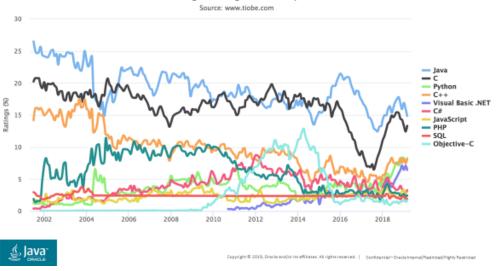

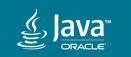

#### Brought to you by Oracle

- Leading Author of Java Technology
- Leading Sponsor of Java Ecosystem
- Driving platform innovation

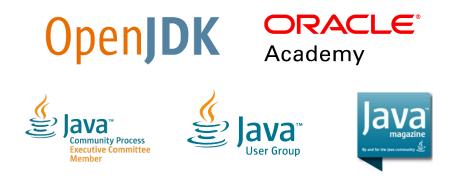

Issues fixed in JDK 11 per organization

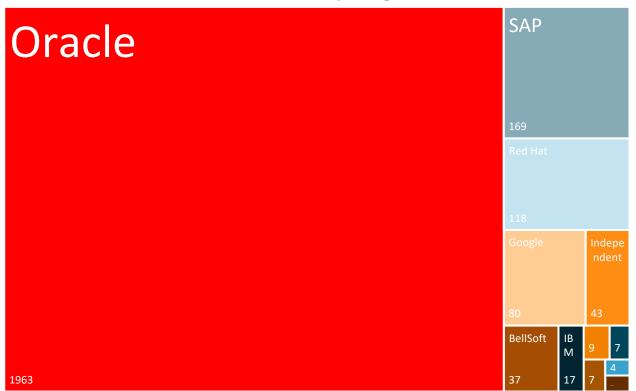

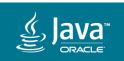

### Innovating for the Future

- **Portola** Keep Java #1 on cloud and modern devops by better leveraging containerized environments.
- Panama Higher performance and easier development of I/O intensive applications through Java-native platform enhancements.
- Valhalla Higher density and performance of machine learning and big data applications through the introduction of Value Types.
- Loom Massively scale lightweight threads, making concurrency simply again.
- Amber Continuously improve developer productivity through evolutions of the Java language.

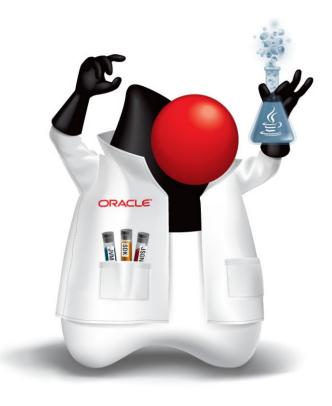

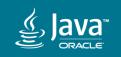

#### Oracle Java SE Binaries Release Cadence Supporting choice of migration paths - Every 6 months or every 3 years

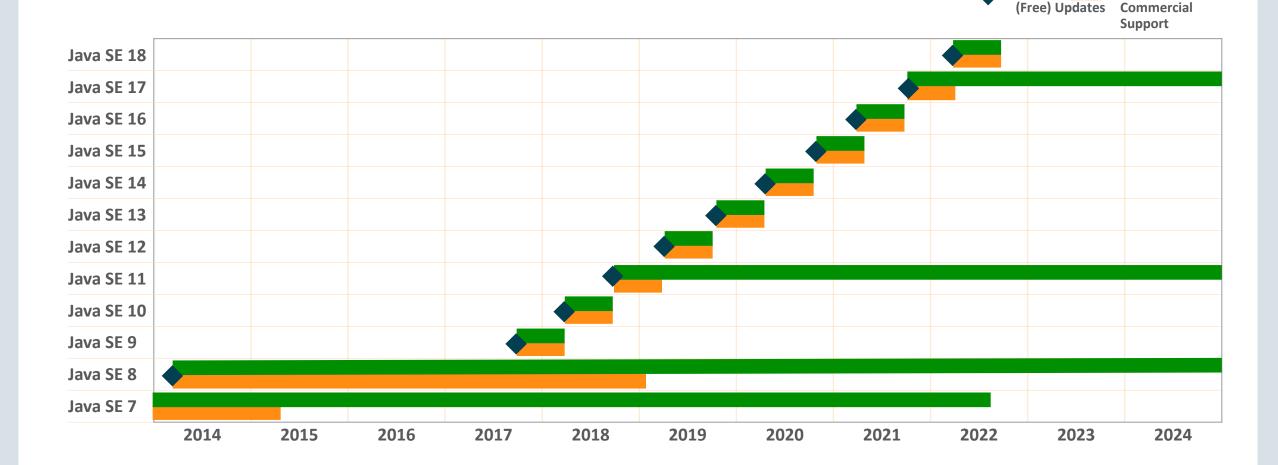

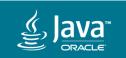

GA **(** 

Public

Oracle

#### Introducing Oracle Java SE Subscriptions

Don't buy up front. Buy what you need, when you need it, only as long as you need.

#### • Oracle Java SE Subscription –

\$25/processor/month and lower with tiered discounts. License and support in a simple, single product. Easily buy online at the Oracle Store, or through Oracle Sales.

#### Oracle Java SE Desktop Subscription –

Same Oracle Java SE runtime, low desktop pricing. \$2.50/users/month and lower with tiered discounting.

# **Q**RedMonk

"The subscription model for updates and support has been long established in the Linux ecosystem. Meanwhile people are increasingly used to paying for services rather than products. It's natural for Oracle to offer a monthly Java SE subscription to suit service-based procurement models for enterprise customers."

 James Governor, RedMonk co-founder and analyst

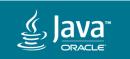

# Java SE Licensing and Support for use on **Desktops, Servers and Cloud deployments**

Access to performance, stability and security updates direct from Oracle

 Including bundled patch releases for interim fixes that can't wait!

Comprehensive solution for the Java Powered Landscape

**Oracle Java SE Subscription** 

- My Oracle Support, 24x7, 27 languages supported, fast fix turnarounds
- A Oracle Java SE Subscription gives you control of when and how you migrate to newer versions
- Access to all the enterprise management, monitoring and deployment features
- Support and access to all the new and continuously delivered innovations going forward

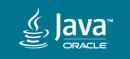

# Java Current and Future

Mikael Vidstedt Director, Java Virtual Machine

April 29, 2019

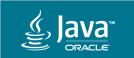

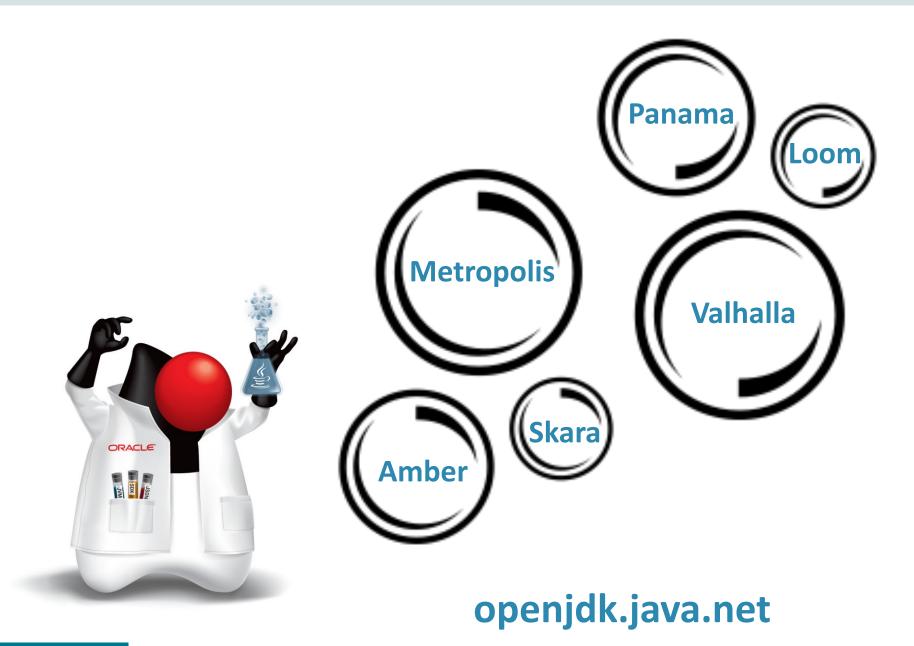

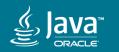

# Valhalla

http://openjdk.java.net/projects/valhalla/

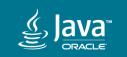

Copyright © 2018, Oracle and/or its affiliates. All rights reserved. |

#### Stateless?

final class Point {
 final int x;
 final int y;
}

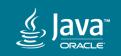

Copyright © 2018, Oracle and/or its affiliates. All rights reserved.

#### Stateless? Not quite...

```
final class Point {
    final int x;
    final int y;
}
```

```
Point p = ...
synchronized (p) {
    //
}
```

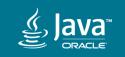

Copyright © 2018, Oracle and/or its affiliates. All rights reserved. |

#### Stateless? Not quite...

```
final class Point {
    final int x;
    final int y;
}
```

```
Point p = ...
synchronized (p) {
    // ...
}
```

```
// identity
p1 == p2
Objects.identityHashCode(p);
```

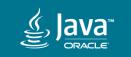

Java instance representation

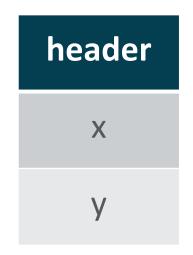

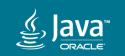

Copyright © 2018, Oracle and/or its affiliates. All rights reserved.

#### Valhalla

#### The data layout we have now

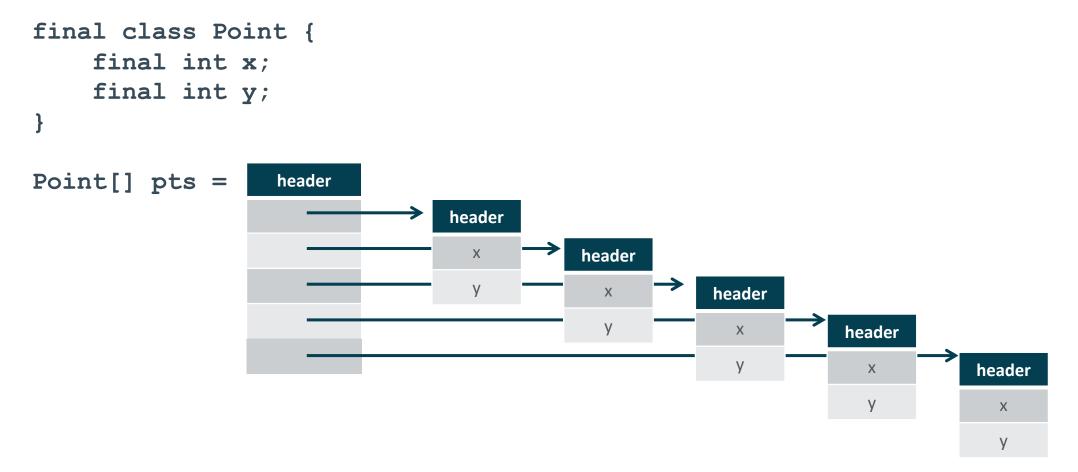

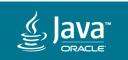

#### Valhalla

#### The data layout we want

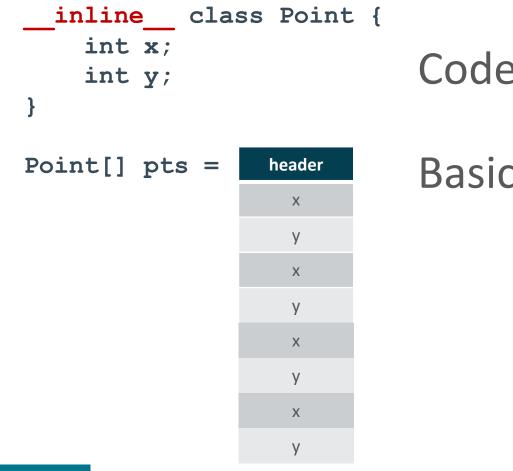

### Codes like a class, works like a long

### Basically: Everything will get faster 😳

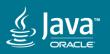

### Valhalla: Performance

• Example: Matrix multiplication with complex elements

```
public class Complex {
    private final double re;
    private final double im;
    . . .
    public Complex add(Complex that) {
        return new Complex(this.re + that.re,
                            this.im + that.im);
    public Complex mul(Complex that) {
        return new Complex(
            this.re * that.re - this.im * that.im,
            this.re * that.im + this.im * that.re);
```

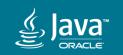

### Valhalla: Performance

- We can multiply these in the obvious way
  - But with lots of allocation and indirection

```
Complex[][] multiply(Complex[][] A, Complex[][] B) {
    int size = A.length;
    Complex[][] R = new Complex[size][size];
        for (int i = 0; i < size; i++) {
            for (int j = 0; j < \text{size}; j++) {
                Complex s = new Complex(0, 0);
                 for (int k = 0; k < \text{size}; k++) {
                     s = s.add(A[i][k].mul(B[k][j]));
                R[i][j] = s;
        return R;
```

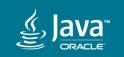

### Valhalla: Performance

- JMH benchmark results (i7 laptop)
  - Take with appropriate skepticism

| Metric             | Boxed | Value | Factor |
|--------------------|-------|-------|--------|
| Time/op (ms)       | 3609  | 298   | 12.1   |
| Allocation/op (MB) | 3823  | 3.8   | 1006   |
| Instructions       | 7.8G  | 2.5G  | 3.1    |
| Instructions/cycle | 1.02  | 2.63  | 2.6    |

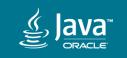

## Amber

https://openjdk.java.net/projects/amber/

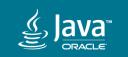

Copyright © 2018, Oracle and/or its affiliates. All rights reserved. |

### Amber: Right-sizing Language Ceremony

- Set of Java language level features, incrementally delivered
- Features
  - -Local Variable Type Inference (aka. the var keyword)
  - Switch expressions
  - Pattern matching
  - Multi-line and raw strings
  - Records and sealed types

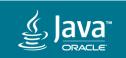

- ...

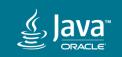

Copyright © 2018, Oracle and/or its affiliates. All rights reserved. |

#### // BEFORE

```
try (InputStream is = socket.getInputStream();
    InputStreamReader isr = new InputStreamReader(is, charsetName);
    BufferedReader buf = new BufferedReader(isr)) {
    return buf.readLine();
```

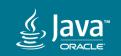

// BEFORE

```
try (InputStream is = socket.getInputStream();
    InputStreamReader isr = new InputStreamReader(is, charsetName);
    BufferedReader buf = new BufferedReader(isr)) {
    return buf.readLine();
}
```

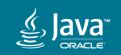

// BEFORE

```
try (InputStream is = socket.getInputStream();
    InputStreamReader isr = new InputStreamReader(is, charsetName);
    BufferedReader buf = new BufferedReader(isr)) {
    return buf.readLine();
}
```

#### // AFTER

```
try (var inputStream = socket.getInputStream();
    var reader = new InputStreamReader(inputStream, charsetName);
    var bufReader = new BufferedReader(reader)) {
    return bufReader.readLine();
```

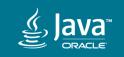

#### // BEFORE

void removeMatches(Map<? extends String, ? extends Number> map, int max) {

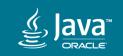

Copyright © 2018, Oracle and/or its affiliates. All rights reserved. |

#### // BEFORE

```
void removeMatches(Map<? extends String, ? extends Number> map, int max) {
  for (Iterator<? extends Map.Entry<? extends String, ? extends Number>> iterator =
  map.entrySet().iterator(); iterator.hasNext();) {
    Map.Entry<? extends String, ? extends Number> entry = iterator.next();
    if (max > 0 && matches(entry)) {
        iterator.remove();
        max--;
     }
   }
}
```

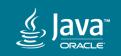

// BEFORE

```
void removeMatches(Map<? extends String, ? extends Number> map, int max) {
  for (Iterator<? extends Map.Entry<? extends String, ? extends String, ? extends Number>> iterator =
  map.entrySet().iterator(); iterator.hasNext();) {
    Map.Entry<? extends String, ? extends Number> entry = iterator.next();
    if (max > 0 && matches(entry)) {
        iterator.remove();
        max--;
     }
    }
}
```

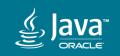

#### // BEFORE

```
void removeMatches(Map<? extends String, ? extends Number> map, int max) {
   for (Iterator<? extends Map.Entry<? extends String, ? extends String, ? extends Number>> iterator =
   map.entrySet().iterator(); iterator.hasNext();) {
      Map.Entry<? extends String, ? extends Number> entry = iterator.next();
      if (max > 0 && matches(entry)) {
         iterator.remove();
         max--;
      }
   }
}
```

#### // AFTER

```
void removeMatches(Map<? extends String, ? extends Number> map, int max) {
  for (var iterator = map.entrySet().iterator(); iterator.hasNext();) {
    var entry = iterator.next();
    if (max > 0 && matches(entry)) {
        iterator.remove();
        max--;
    }
}
```

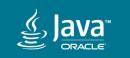

javac --enable-preview --release 12 ...; java --enable-preview ...

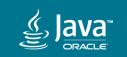

Copyright © 2018, Oracle and/or its affiliates. All rights reserved.

javac --enable-preview --release 12 ...; java --enable-preview ...

enum Day { MONDAY, TUESDAY, WEDNESDAY, THURSDAY, FRIDAY, SATURDAY, SUNDAY }

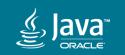

Copyright © 2018, Oracle and/or its affiliates. All rights reserved.

javac --enable-preview --release 12 ...; java --enable-preview ...

#### // BEFORE

```
int lettersInDayName(Day day) {
   int numLetters;
   switch (day) {
      case MONDAY:
      case FRIDAY:
      case SUNDAY:
         numLetters = 6;
         break;
      case TUESDAY:
         numLetters = 7;
         break;
      case THURSDAY:
      case SATURDAY:
         numLetters = 8;
         break;
      case WEDNESDAY:
                                                                enum Day {
         numLetters = 9;
                                                                   MONDAY, TUESDAY, WEDNESDAY, THURSDAY, FRIDAY, SATURDAY,
                                                                SUNDAY
         break;
      default:
         throw new IllegalStateException("...");
   return numLetters;
```

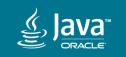

javac --enable-preview --release 12 ...; java --enable-preview ...

#### // BEFORE

```
int lettersInDayName(Day day) {
   int numLetters;
   switch (day) {
      case MONDAY:
      case FRIDAY:
      case SUNDAY:
         numLetters = 6;
         break;
      case TUESDAY:
         numLetters = 7;
         break;
      case THURSDAY:
      case SATURDAY:
         numLetters = 8;
         break;
      case WEDNESDAY:
         numLetters = 9;
         break;
      default:
         throw new IllegalStateException("...");
   return numLetters;
```

#### // AFTER

```
int lettersInDayName(Day day) {
   return switch (day) {
      case MONDAY, FRIDAY, SUNDAY -> 6;
      case TUESDAY -> 7;
      case THURSDAY, SATURDAY -> 8;
      case WEDNESDAY -> 9;
   };
}
enum Day {
   MONDAY, TUESDAY, WEDNESDAY, THURSDAY, FRIDAY, SATURDAY,
   SUNDAY
}
```

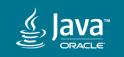

javac --enable-preview --release 12 ...; java --enable-preview ...

#### // BEFORE

```
int lettersInDayName(Day day) {
   int numLetters;
   switch (day) {
      case MONDAY:
      case FRIDAY:
      case SUNDAY:
         numLetters = 6;
         break;
      case TUESDAY:
         numLetters = 7;
         break;
      case THURSDAY:
      case SATURDAY:
         numLetters = 8;
         break;
      case WEDNESDAY:
         numLetters = 9;
         break;
      default:
         throw new IllegalStateException("...");
   return numLetters;
```

```
// AFTER
```

int lettersInDayName(Day day) {
 return switch (day) {
 case MONDAY, FRIDAY, SUNDAY -> 6;
 case TUESDAY -> 7;
 case THURSDAY, SATURDAY -> 8;
 case WEDNESDAY -> 9;
 };
}
enum Day {
 MONDAY, TUESDAY, WEDNESDAY, THURSDAY, FRIDAY, SATURDAY,
 SUNDAY
}

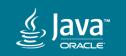

# JEP 305: Pattern Matching (Future)

### // BEFORE

```
if (o instanceof Rectangle) {
    Rectangle rectangle = (Rectangle)o;
    use(rectangle);
```

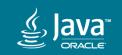

# JEP 305: Pattern Matching (Future)

### // BEFORE

```
if (o instanceof Rectangle) {
    var rectangle = (Rectangle)o;
    use(rectangle);
```

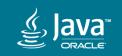

# JEP 305: Pattern Matching (Future)

### // BEFORE

```
if (o instanceof Rectangle) {
    var rectangle = (Rectangle)o;
    use(rectangle);
}
```

## // AFTER

```
if (o instanceof Rectangle rectangle) {
    use(rectangle);
```

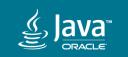

# JEP <tbd>: Records and Sealed Types (Future)

#### // BEFORE

```
class Point {
   private final int x, y;
   public Point(int x, int y) { ... }
   public int getX() { ... }
   public int getY() { ... }
   public int hashCode() { ... }
   public int equals(Object o) { ... }
   public int compareTo(T o) { ... }
   ...
```

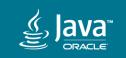

# JEP <tbd>: Records and Sealed Types (Future)

#### // BEFORE

```
class Point {
   private final int x, y;
   public Point(int x, int y) { ... }
   public int getX() { ... }
   public int getY() { ... }
   public int hashCode() { ... }
   public int equals(Object o) { ... }
   public int compareTo(T o) { ... }
   ...
```

#### // AFTER

record Point(int x, int y) { }

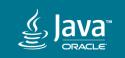

# Loom

https://openjdk.java.net/projects/loom/

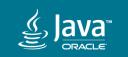

# Scalability

Connections

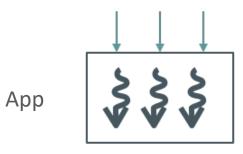

- Sync
  - Simple
  - Less scalable

#### Connections

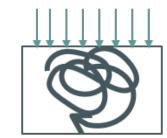

- Async
  - -Scalable
  - $-\operatorname{Complex}$
  - Non-interoperable

Арр

Hard to debug/profile

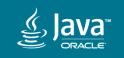

## Loom

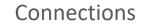

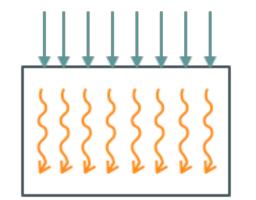

- Making blocking calls virtually free
  - Fibers
    - Lightweight user-mode threads
  - Delimited continuations
  - Tail-call elimination
- Codes Like Sync, Works Like Async
- Concurrency Made Simple

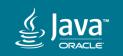

Арр

https://openjdk.java.net/projects/panama/

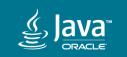

- Sometimes you just have to "go native"
  - Off-CPU computing (Cuda, OpenCL)
  - Deep learning (Blas, cuBlas, cuDNN, Tensorflow, ...)
  - Graphics processing (OpenGL, Vulkan, DirectX)
  - Others (OpenSSL, SQLite, V8, ...)

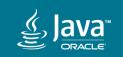

- Safe, Fast, Simple access to "foreign" functions and data
  - Foreign: not Java code/heap data
  - Call native functions/libraries
  - Access off-heap data
- Without having to write a single line of native code
- Think: JNI replacement

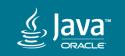

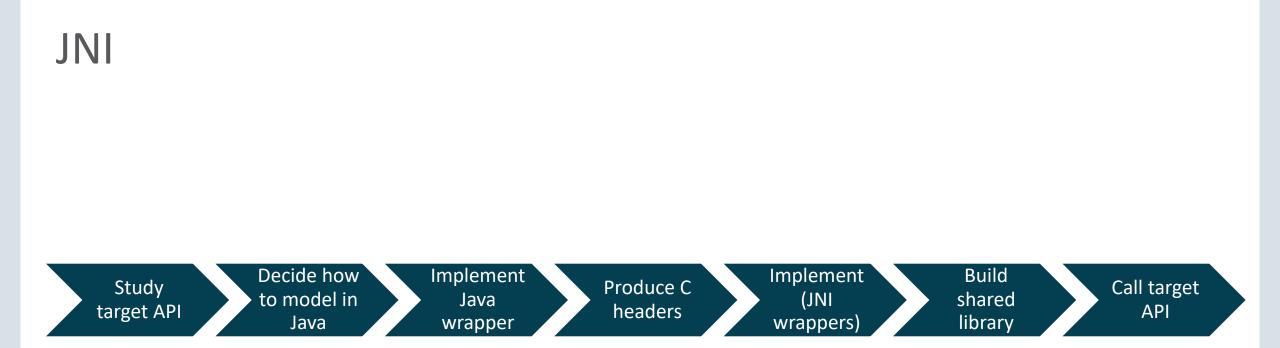

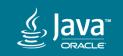

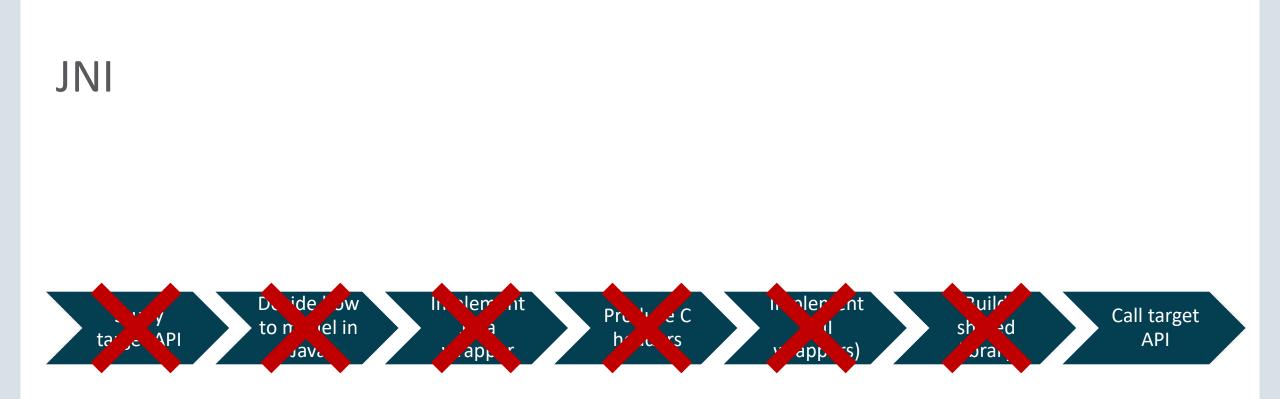

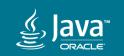

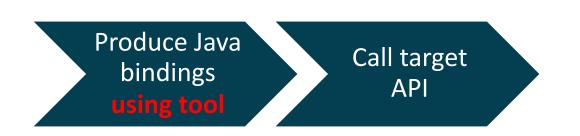

- Tool generates Java classes
- Calling native code indistinguishable from calling normal Java methods
- New APIs for operating on off-heap data

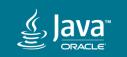

# Metropolis

https://openjdk.java.net/projects/metropolis/

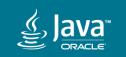

# Metropolis: "Java-on-Java"

- Implement more of the JVM in Java
  - Starting with the JIT compiler
- Currently: C1 "client" + C2 "server" optimizing compiler
  - C2 reaching its complexity budget
  - Many (most) projects have significant impact on the JIT compiler
    - Valhalla, Panama, ...

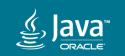

## Graal

- JIT compiler implemented in Java
- Lower barrier to entry
- More flexible, easier to experiment

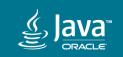

## Skara

Modernizing the developer experience for the JDK itself

- Replacing the aging OpenJDK code infrastructure
  - $-\operatorname{SCM}$  and code review
- Investigating
  - Moving to git (currently: mercurial/hg)
  - Leveraging hosted options (e.g. GitLab, GitHub, Bitbucket, etc.)

## https://openjdk.java.net/projects/skara/

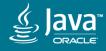

# Portola: Java in a World of Containers

- Container resource awareness
   Java heap & internal structures
- Port of the JDK to Alpine/musl
- The Alpine Linux base image weighs in at **4MB**
  - Uses the "musl" C library

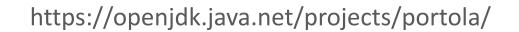

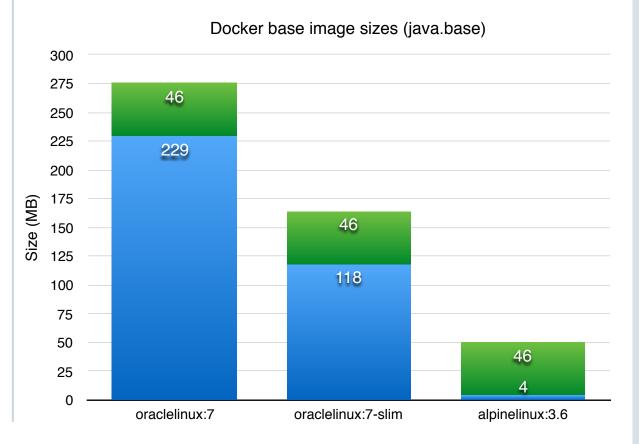

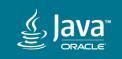

# ZGC: A Scalable Low-Latency Garbage Collector

Experimental (JDK 11+): java -XX:+UnlockExperimentalVMOptions -XX:+UseZGC ....

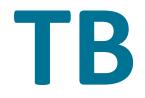

Up to multi-terabyte heaps

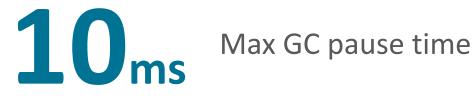

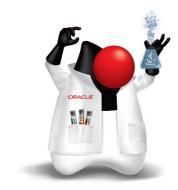

Easy to tune

15% Max application throughput reduction

https://openjdk.java.net/projects/zgc/

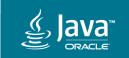

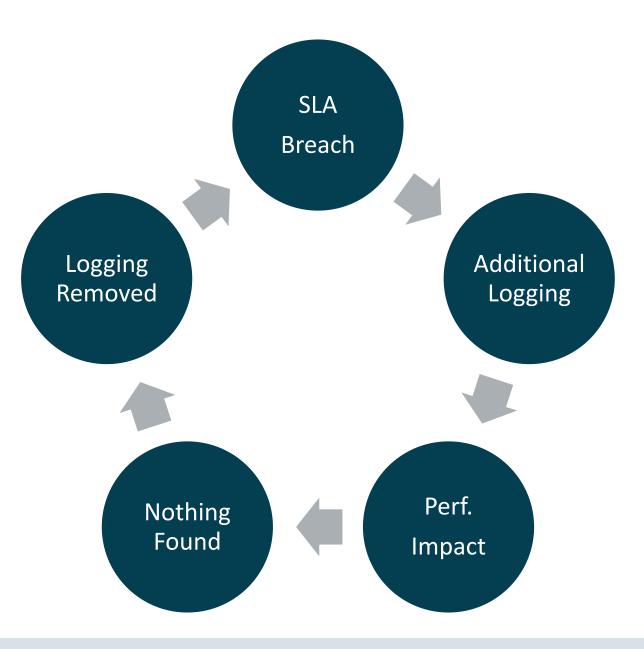

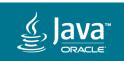

# Flight Recorder (JDK 11+)

java -XX:+FlightRecorder ...

- Fine-grained event logging
  - Garbage collection, JIT compilation, locks, class loading, ...
  - Events: Java API allows adding custom, user-defined events
- Designed to be always on in production
  - Negligible (low single-digit %) overhead
  - Piggy-backing on existing JVM functionality

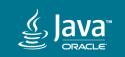

# We need your feedback!

| Project  | Early-Access (EA) Binaries    |
|----------|-------------------------------|
| JDK 13   | http://jdk.java.net/13/       |
| Valhalla | http://jdk.java.net/valhalla/ |
| Panama   | http://jdk.java.net/panama/   |
| jpackage | http://jdk.java.net/jpackage/ |

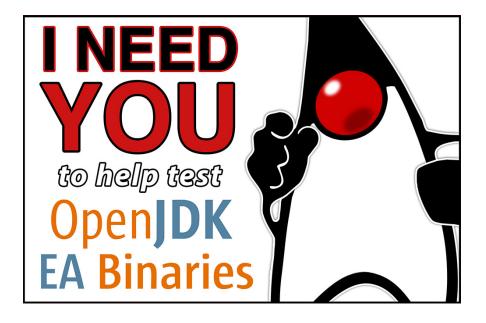

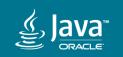

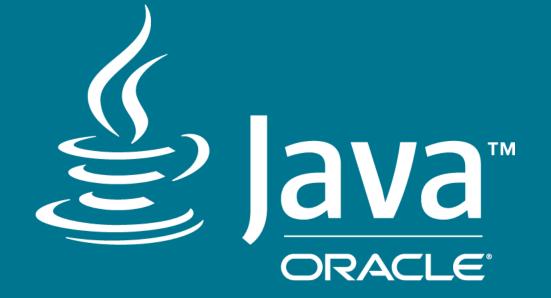